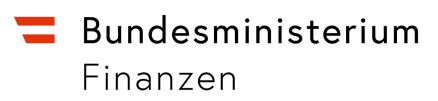

## **Nettoverlust (tatsächlicher Schaden)**

Fixkostenzuschuss

Wien, Stand: 08.02.2023

## Inhalt

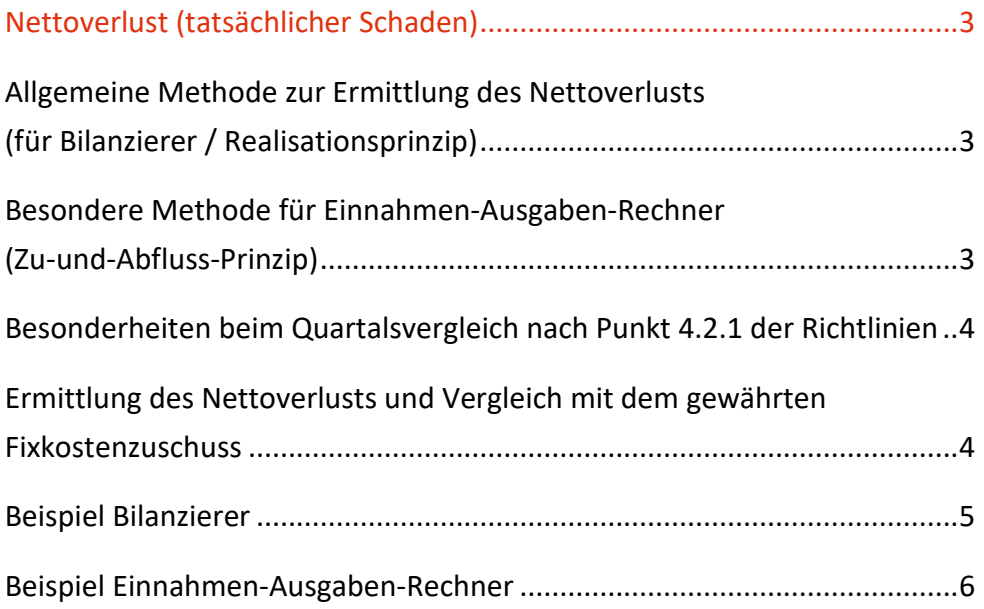

# <span id="page-2-0"></span>Nettoverlust (tatsächlicher Schaden)

Bei Zuschüssen zur Deckung von Fixkosten gemäß den Richtlinien über die Gewährung von Zuschüssen zur Deckung von Fixkosten durch die COVID-19 Finanzierungsagentur des Bundes GmbH (COFAG) handelt es sich um Beihilfen gemäß Art. 107 Abs. 2 lit. b AEUV, also Beihilfen für Unternehmen, die aufgrund von Naturkatastrophen oder außergewöhnlichen Ereignissen Verluste erlitten haben.

In der ex-post Prüfung ist daher insbesondere der Nettoverlust (tatsächlicher Schaden) zu prüfen, um eine Überkompensation des Schadens auszuschließen (vgl. Punkt 8.1 der Richtlinien bzw. FAQ C.IV.1.).

## <span id="page-2-1"></span>**Allgemeine Methode zur Ermittlung des Nettoverlusts (für Bilanzierer / Realisationsprinzip)**

Der Nettoverlust wird mittels **unternehmensrechtlichem EBITDA Test** (**E**arnings **B**efore **Interest, Taxes, Depreciation and Amortization, also "Ergebnis vor Zinsen, Steuern,** Abschreibungen") berechnet.

Ein (unternehmensrechtliches) EBITDA wird sowohl für den gewählten Betrachtungszeitraum (BZ) als auch für den Vergleichszeitraum (VZ) ermittelt.

Das EBITDA BZ und VZ wird dabei um zwei spezifische Fixkosten-Positionen adaptiert:

- Zinsaufwendungen für Kredite und Darlehen (Fixkosten iSv Punkt 4.1.1 lit. c der RL)
- ein angemessener Unternehmerlohn bei einkommensteuerpflichtigen Unternehmen (natürliche Personen als Einzel- oder Mitunternehmer; Fixkosten iSv Punkt 4.1.1 lit. h der RL)

**Klarstellung:** Der Wertverlust bei verderblicher oder saisonaler Ware (Fixkosten iSv Punkt 4.1.1 lit. g der RL) wird bereits bei Berechnung der Earnings berücksichtigt.

## <span id="page-2-2"></span>**Besondere Methode für Einnahmen-Ausgaben-Rechner (Zu-und-Abfluss-Prinzip)**

Die Berechnung erfolgt analog zur allgemeinen Methode, das "EBITDA" wird aber basierend auf Beträgen der Einnahmen-Ausgaben-Rechnung ermittelt.

Die folgenden beiden Fixkosten werden auch dann berücksichtigt, wenn ihr "Abfluss" nicht in den gewählten Betrachtungszeitraum fällt:

- Wertverlust bei verderblicher oder saisonaler Ware (Fixkosten iSv Punkt 4.1.1 lit. g der RL)
- angemessene Steuerberater-, Wirtschaftsprüfer- oder Bilanzbuchhalterkosten (Fixkosten iSv Punkt 4.1.1 lit. j der RL)

In Abzug zu bringende Versicherungsleistungen (iSv Punkt 4.1.2) sind für das "EBITDA" nach Einnahmen-Ausgaben-Rechnung auch dann zu berücksichtigten, wenn ihr "Zufluss" nicht in den gewählten Betrachtungszeitraum fällt.

#### <span id="page-3-0"></span>**Besonderheiten beim Quartalsvergleich nach Punkt 4.2.1 der Richtlinien**

Wenn der Umsatzausfall nach Punkt 4.2.1 der Richtlinien mittels Quartalsvergleich ermittelt wird, werden

- (Umsatz-) Erlöse für das 2. Quartal 2020 ermittelt,

- Herstellungskosten der zur Erzielung der Umsatzerlöse erbrachten Leistungen und Aufwendungen hingegen zwischen 16. März 2020 und 15. Juni 2020 .

Die Zahlen des Vergleichszeitraums werden für die korrespondierenden Zeiträume in 2019 ermittelt.

Vgl. FAQ A.22 *Wird der Umsatz quartalsweise ermittelt sind die Fixkosten des Unternehmens zwischen 16. März 2020 und 15. Juni 2020 als Bemessungsgrundlage heranzuziehen.*

## <span id="page-3-1"></span>**Ermittlung des Nettoverlusts und Vergleich mit dem gewährten Fixkostenzuschuss**

Der Nettoverlust (tatsächliche Schaden) im gewählten Betrachtungszeitraum wird wie folgt ermittelt:

+ adaptiertes EBITDA für den gewählten Betrachtungszeitraum

- adaptiertes EBITDA für den korrespondierenden Vergleichszeitraum
- = **Nettoverlust** (tatsächlicher Schaden)

Dieser Nettoverlust muss mit dem Gesamt(auszahlungs)betrag des Fixkostenzuschusses (FKZ) verglichen werden.

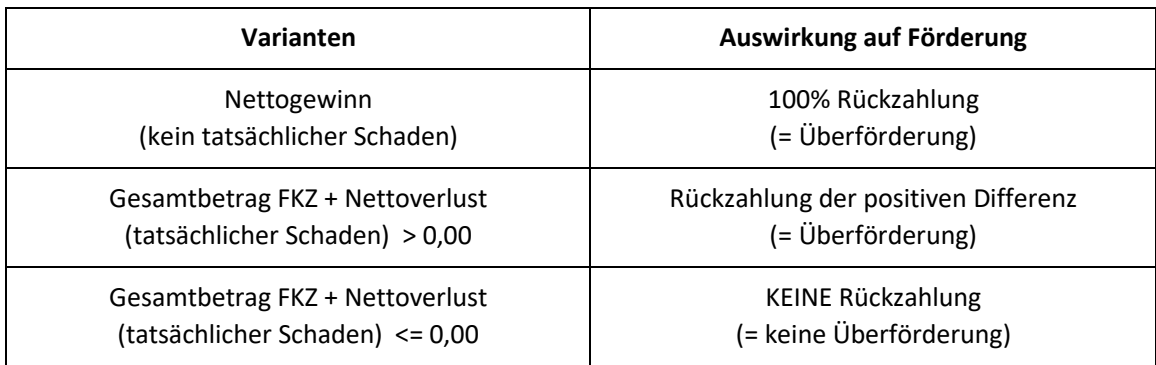

Dabei können sich die folgenden drei Konstellationen ergeben:

#### <span id="page-4-0"></span>**Beispiel Bilanzierer**

Vom Unternehmen wurde ein Fixkostenzuschuss für den Betrachtungszeitraum (BZ) 16. März bis 15. Mai 2020 beantragt. Vergleichszeitraum ist daher der 16. März bis 15. Mai 2019. Das unternehmensrechtliche EBITDA für den Vergleichszeitraum beträgt 200.000 Euro, für den Betrachtungszeitraum 50.000 Euro. Zinsaufwendungen für Kredite und Darlehen iSv Punkt 4.1.1. lit. c der Richtlinien betragen im Vergleichszeitraum 10.000 Euro, im Betrachtungszeitraum 12.000 Euro. Für den Betrachtungszeitraum kann gemäß Richtlinien ein angemessener Unternehmerlohn berücksichtigt werden (5.333 Euro).

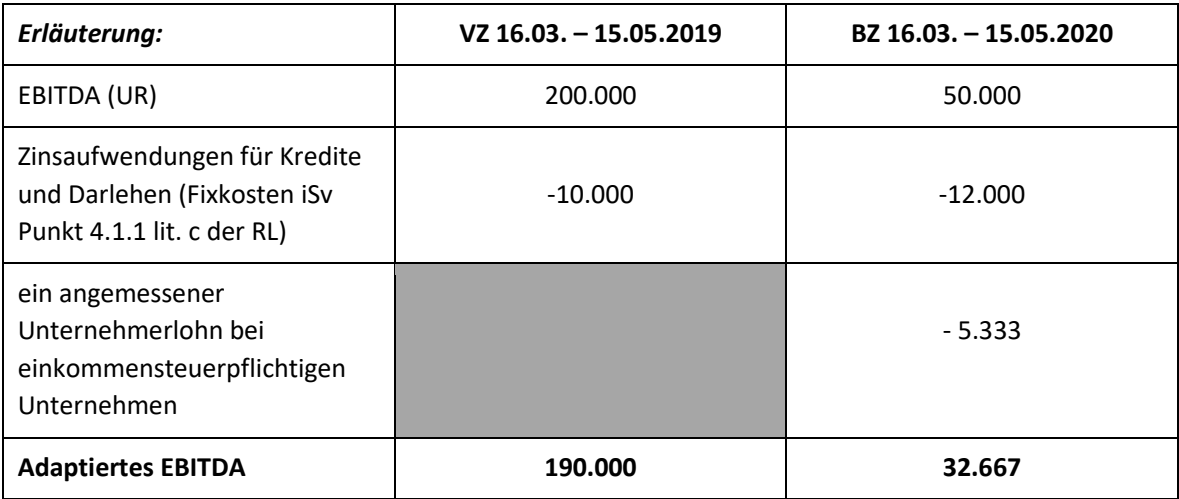

Der Nettoverlust (tatsächliche Schaden) im gewählten Betrachtungszeitraum wird wie folgt ermittelt:

+ adaptiertes EBITDA für den gewählten Betrachtungszeitraum

- adaptiertes EBITDA für den korrespondierenden Vergleichszeitraum

= **Nettoverlust** (tatsächlicher Schaden)

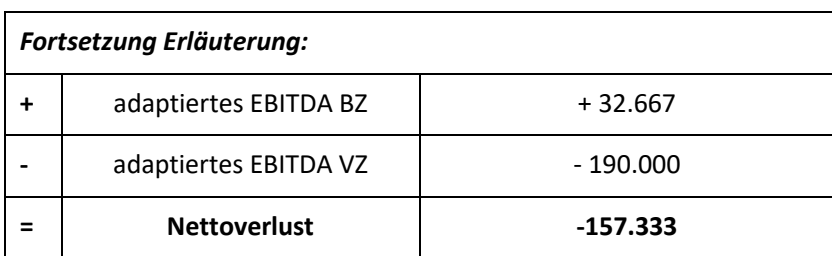

Dieser Nettoverlust muss mit dem Gesamt(auszahlungs)betrag FKZ verglichen werden.

Bei einem Fixkostenzuschuss von 120.000 Euro überschreitet der Gesamtbetrag FKZ nicht den Nettoverlust, es kommt zu keiner Rückzahlung.

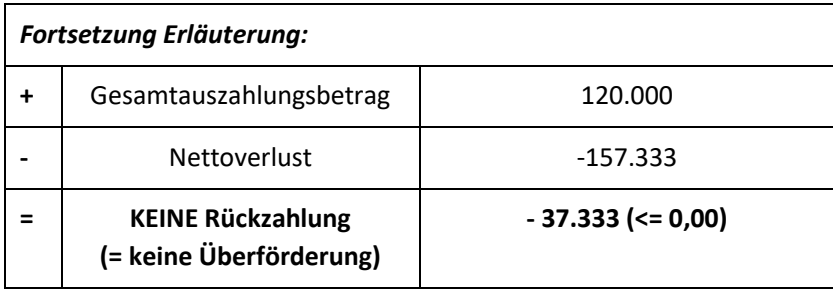

#### <span id="page-5-0"></span>**Beispiel Einnahmen-Ausgaben-Rechner**

Vom Unternehmen wurde ein Fixkostenzuschuss für den Betrachtungszeitraum (BZ) 16. März bis 15. Mai 2020 beantragt. Vergleichszeitraum ist daher der 16. März bis 15. Mai 2019. Sowohl Fixkosten als auch Umsatzerlöse wurden nach dem Zu-und-Abfluss-Prinzip erfasst.

Das analog zum unternehmensrechtlichen EBITDA basierend auf Beträgen der Einnahmen-Ausgaben-Rechnung berechnete (steuerliche) "EBITDA" für den Vergleichszeitraum beträgt 20.000 Euro, für den Betrachtungszeitraum 5.000 Euro. Zinsaufwendungen für Kredite und Darlehen iSv Punkt 4.1.1. lit. c der Richtlinien betragen im Vergleichszeitraum

1.000 Euro, im Betrachtungszeitraum 1.200 Euro. Für den Betrachtungszeitraum kann gemäß Richtlinien ein angemessener Unternehmerlohn von 5.333 Euro berücksichtigt werden. Im Betrachtungszeitraum kann der Wertverlust bei verderblicher oder saisonaler Ware iSv Punkt 4.1.1. lit. g der Richtlinien geltend gemacht werden sowie angemessene Steuerberater-, Wirtschaftsprüfer- oder Bilanzbuchhalterkosten iSv Punkt 4.1.1 lit. j der Richtlinien, auch wenn der Abfluss außerhalb des gewählten Betrachtungszeitraums liegt.

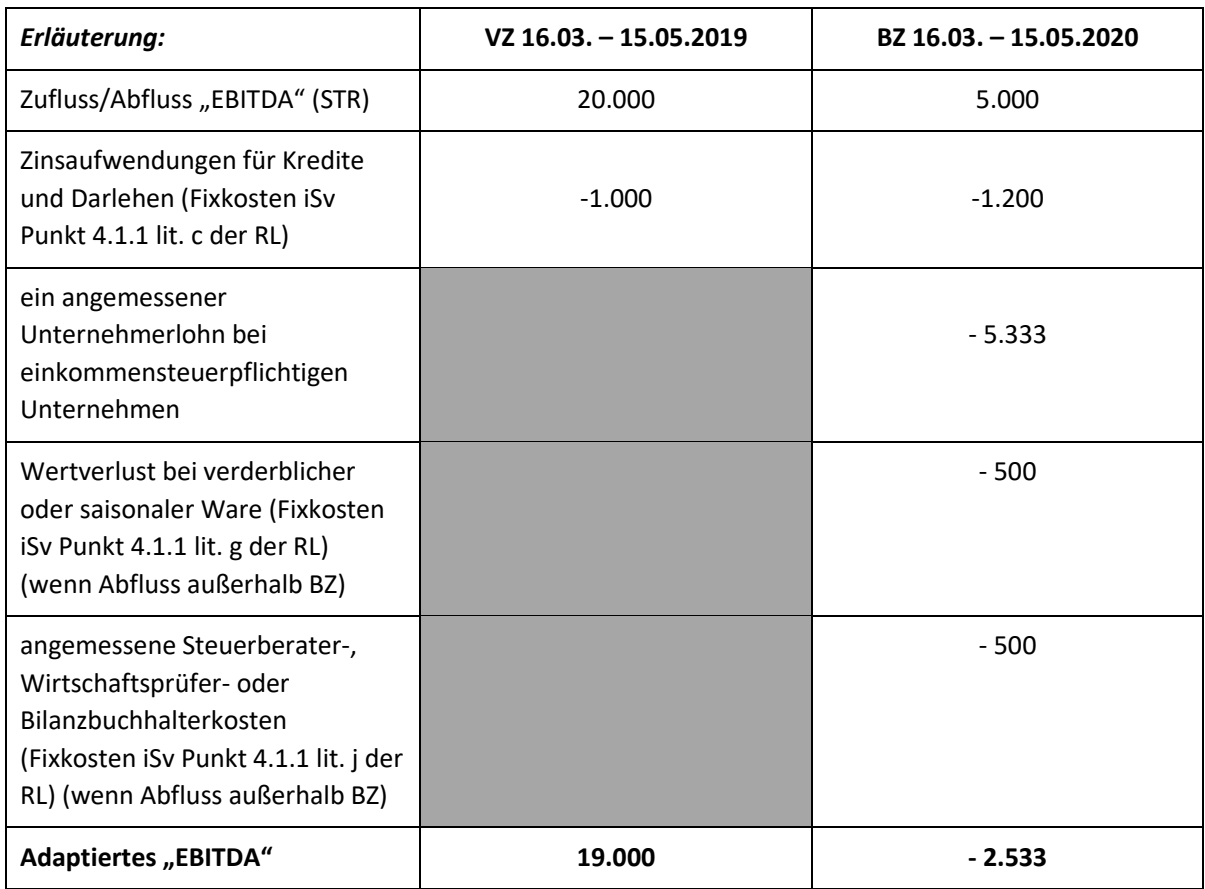

Der Nettoverlust (tatsächliche Schaden) im gewählten Betrachtungszeitraum wird wie folgt ermittelt:

+ adaptiertes EBITDA für den gewählten Betrachtungszeitraum

- adaptiertes EBITDA für den korrespondierenden Vergleichszeitraum

= **Nettoverlust** (tatsächlicher Schaden)

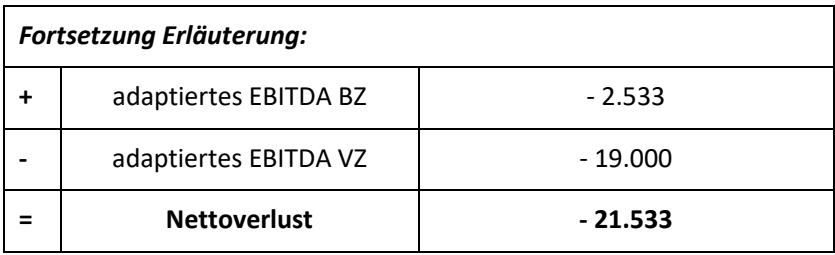

Dieser Nettoverlust muss mit dem Gesamt(auszahlungs)betrag FKZ verglichen werden.

Bei einem Fixkostenzuschuss von 25.000 Euro liegt eine Überkompensation des Schadens vor, da der Gesamtbetrag den Nettoverlust um 3.466 Euro überschreitet. Es hat eine Rückzahlung von 3.466 Euro zu erfolgen.

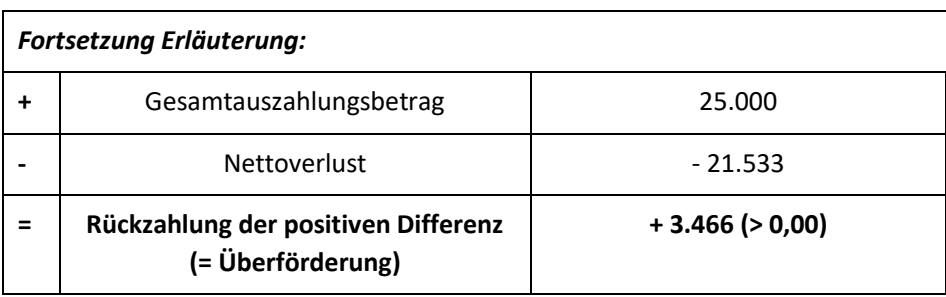

### **Bundesministerium für Finanzen**

Johannesgasse 5, 1010 Wien +43 1 514 33-0 bmf.gv.at